МИНИСТЕРСТВО ОБРАЗОВАНИЯ И НАУКИ РОССИЙСКОЙ ФЕДЕРАЦИИ

ФЕДЕРАЛЬНОЕ ГОСУДАРСТВЕННОЕ БЮДЖЕТНОЕ ОБРАЗОВАТЕЛЬНОЕ УЧРЕЖДЕНИЕ ВЫСШЕГО ПРОФЕССИОНАЛЬНОГО ОБРАЗОВАНИЯ «САМАРСКИЙ ГОСУДАРСТВЕННЫЙ АЭРОКОСМИЧЕСКИЙ УНИВЕРСИТЕТ имени академика С.П. КОРОЛЕВА (НАЦИОНАЛЬНЫЙ ИССЛЕДОВАТЕЛЬСКИЙ УНИВЕРСИТЕТ»

# **Оптимизация параметров рабочего процесса ГТД с помощью автоматизированной системы «АСТРА»**

*Утверждено Редакционно-издательским советом университета в качестве методических указаний*

> С А М А Р А Издательство СГАУ 2011

#### УДК СГАУ: 629.7.036

#### Составители: В.В. Кулагин, В.С. Кузьмичев, И.Н. Крупенич, А.Ю. Ткаченко, В.Н. Рыбаков

Рецензент:

Оптимизация параметров рабочего процесса ГТД с помощью автоматизированной системы «АСТРА»: эл. метод. указания / сост. В.В. Кулагин, В.С. Кузьмичев, И.Н. Крупенич, А.Ю. Ткаченко, В.Н. Рыбаков.– Самара: Изд-во Самар. гос. аэрокосм. ун-та, 2011. – 10 с.: ил.

В методических указаниях изложены содержание и методика проведения лабораторной работы по курсу «Теория, расчет и проектирование авиационных двигателей и энергетических установок». Основное внимание при выполнении лабораторной работы уделяется анализу результатов и выводам, которые делаются студентами самостоятельно. Обязательным условием успешного проведения лабораторных работ является предварительная самостоятельная подготовка студентов. Для этого необходимо ознакомление с данными методическими указаниями и изучение соответствующих разделов курса по лекциям и рекомендованной литературе.

Указания предназначены для студентов II факультета, обучающихся по специальности 130200.

> © Самарский государственный аэрокосмический университет, 2011

# **СОДЕРЖАНИЕ**

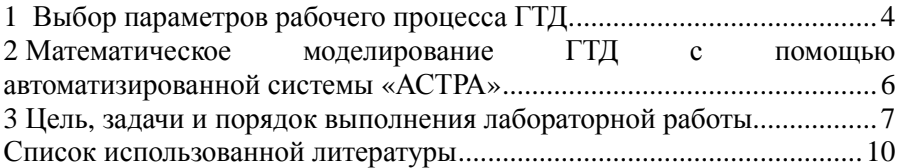

## **1 ВЫБОР ПАРАМЕТРОВ РАБОЧЕГО ПРОЦЕССА ГТД.**

Выбор параметров весьма существенно зависит от задания на проектирование. При этом возможны следующие варианты постановки задачи:

• *спроектировать двигатель из условия обеспечения его основных данных: заданных значений удельного расхода топлива в крейсерских условиях полета*  $C_{\text{v}_m,\text{w}}$  *и взлетной тяги как в стандартных*  $P_0$  $(H = 0, \quad M_{\Pi} = 0, \quad CAV)$ , так *и в летних*  $P_{\Pi}$   $(T_{\Pi} = 303 K,$ Н *р Па* = 97325 *) – наиболее тяжелых для взлета условиях*. При этом есть ограничение по температуре газа перед турбиной:  $T_{\Gamma}^* \leq T_{\Gamma_{\text{max}}}^*$  она не должна превышать максимально допустимое значение, которое задается как величина, характеризующая уровень технического совершенства двигателя.

• *спроектировать двигатель из условия обеспечения критериев эффективности летательного аппарата (летно-технических, критериев массы, энергетических и экономических)*.

Проектирование двигателя при первой постановке задачи подробно изложено в [2].

В данной работе рассматривается второй вариант постановки задачи, т.е. проектирование двигателя из условия обеспечения минимального удельного расхода топлива и взлетной тяги. Для определенности будем рассматривать ТРДД для дозвукового пассажирского (транспортного) самолета.

Проектирование двигателя, как известно, начинается с выбора его параметров рабочего процесса и проектного термогазодинамического расчета. Значения  $C_{y\mu}$  и  $P_0$  зависят от следующих параметров:

$$
C_{\text{y}a} = f(\pi_{\text{K}\Sigma}^*, m, T_{\Gamma}^*),
$$
  

$$
P = P_{\text{y}a} G_{\text{B}\Sigma}, \text{ r, R} \quad P_{\text{y}a} = f(\pi_{\text{K}\Sigma}^*, m, T_{\Gamma}^*).
$$

*Минимальное значение удельного расхода С*уд *можно обеспечить только за счет выбора параметров рабочего процесса*  $\pi_{\kappa\Sigma}^*$ , *m* и  $T_{\Gamma}^*$  (при определенном уровне КПД узлов и коэффициентов потерь в проточной части двигателя), *а заданное значение тяги Р*<sup>0</sup> *при*

 $T_{\text{r}}^{*} = T_{\text{r}}^{*}$  может быть получено только за счет обеспечения *соответствующей величины расхода воздуха G<sup>в</sup>* <sup>Σ</sup> . Поэтому исходную задачу обеспечения заданных значений  $C_{y}$  и  $P_0$  целесообразно разделить на две задачи:

- обеспечение  $C_{v_{n}}$  (эффективность);
- обеспечение  $P_0$  (взлетная тяга).

В излагаемых методических указаниях реализована следующая концепция решения первой задачи начального уровня проектирования ГТД – выбора параметров рабочего процесса и проектного расчета двигателя:

●  $\pi_{\scriptscriptstyle{\text{K}}\Sigma}^*$  и m – суммарная степень повышения давления *в компрессоре и вентиляторе и степень двухконтурности выбираются из условия обеспечения минимального значения удельного расхода топлива*  $C_{\text{VII}}$  *;* 

• *Gв*<sup>Σ</sup>  *– суммарный расход воздуха через двигатель определяется из условия обеспечения заданного значения взлетной тяги Р*<sup>0</sup> *;* 

• *Т*<sup>Г</sup>max ∗  *– максимальная температура газа перед турбиной задается как величина, характеризующая уровень научнотехнического совершенства двигателя.* 

## **2 МАТЕМАТИЧЕСКОЕ МОДЕЛИРОВАНИЕ ГТД С ПОМОЩЬЮ АВТОМАТИЗИРОВАННОЙ СИСТЕМЫ «АСТРА»**

Для того, чтобы получить данные необходимые для выбора параметров рабочего процесса ГТД, студент выполняет расчётный эксперимент с помощью виртуальной модели рабочего процесса ТРДД, реализованной в автоматизированной системе термогазодинамического расчёта и анализа АСТРА.

Исходными данными для выполнения расчётов являются:

- − температура T<sub>н</sub> и давление  $p$ <sub>н</sub> атмосферного воздуха;
- − КПД узлов и коэффициенты потерь;
- − тяга двигателя на взлетном режиме;
- − максимальная температура газа перед турбиной;
- − тип и схема двигателя.

Результатами расчётного эксперимента являются оптимизированные с помощью системы АСТРА (наиболее рациональные с точки зрения обеспечения минимального удельного расхода топлива) параметры рабочего процесса ГТД.

# **3 ЦЕЛЬ, ЗАДАЧИ И ПОРЯДОК ВЫПОЛНЕНИЯ ЛАБОРАТОРНОЙ РАБОТЫ.**

#### **Цели и особенности лабораторной работы**

1. Закрепление и углубление теоретических знаний, полученных при изучении влияния различных факторов на основные данные ГТД.

2. Закрепление навыков самостоятельной обработки результатов расчётного эксперимента.

### **Порядок проведения лабораторной работы**

1. Проверка готовности студентов к выполнению лабораторной работы. При домашней подготовке к лабораторной работе рекомендуется пользоваться учебником [1].

2. Проведение расчётного эксперимента.

3. Обработка результатов расчётного эксперимента, оформление протокола, построение графиков.

4. Письменный анализ результатов расчётного эксперимента и сдача лабораторной работы преподавателю.

#### **Проведение расчётного эксперимента**

Особенностью данной лабораторной работы является то, что данные, получаемые с помощью виртуальной модели ГТД, эквивалентны результатам испытания двигателя в боксе наземного стенда.

Порядок выполнения работы следующий:

- 1) в автоматизированной системе АСТРА формируется виртуальная модель заданного типа и схемы ГТД;
- 2) задаются внешние условия, а также КПД узлов и коэффициенты потерь (в соответствии с заданием);
- 3) выбираются параметры рабочего процесса, подлежащие оптимизации;
- 4) накладываются ограничения на оптимизируемые параметры (например, максимальный уровень температуры газа перед турбиной);
- 5) выполняется оптимизация параметров с помощью системы АСТРА (при этом значение расхода воздуха через двигатель

принимается равным единице);

- 6) формируется таблица результатов проектного термогазодинамического расчета ГТД с оптимизированными параметрами (список которых в системе АСТРА формируется автоматически);
- 7) по заданному значению тяги определяется величина расхода воздуха через двигатель;
- 8) для каждого из оптимизируемых параметров рабочего процесса строится график зависимости удельного расхода от параметра рабочего процесса в диапазоне ±15% от оптимизированного значения;<br>выполняется анализ полученных
- 9) выполняется анализ полученных графиков, при необходимости разрабатываются рекомендации по смещению параметров рабочего процесса от оптимальных значений с целью упрощения конструкции двигателя (снижение параметров), обеспечения заданных габаритов (повышение температуры газа перед турбиной свыше оптимального значения для обеспечения повышения удельной тяги или мощности), а также по другим соображениям;
- 10) выбираются окончательные значения параметров рабочего процесса, с которыми снова выполняется проектный термогазодинамический расчет ГТД;
- 11) окончательно выбирается величина расхода воздуха через двигатель.

#### **Обработка результатов расчётного эксперимента**

На основании полученных данных формируются таблицы значений параметров рабочего процесса: оптимальных и окончательно выбранных.

Кроме того, строятся графики зависимости удельного расхода от всех параметров рабочего процесса (в диапазоне ±15% от оптимизированного значения).

#### **Анализ результатов. Основные выводы**

В заключение необходимо проанализировать результаты, полученные в ходе выполнения лабораторной работы и сделать выводы, касающиеся влияния параметров рабочего процесса на удельный расход топлива и тягу ГТД. Кроме этого, разрабатываются рекомендации по смещению параметров рабочего процесса от оптимальных значений, если это необходимо.

Анализ результатов и основные выводы являются центральным местом работы. Этот раздел студент выполняет самостоятельно, в произвольной форме и достаточно тщательно.

#### **Сдача лабораторной работы**

Выполненная и оформленная работа сдается преподавателю. В процессе сдачи преподаватель задает 2-3 вопроса по выполненной работе. Если студент не сдал работу, то лабораторная работа подлежит пересдаче после изучения соответствующих разделов курса.

# **СПИСОК ИСПОЛЬЗОВАННОЙ ЛИТЕРАТУРЫ**

1 Кулагин, В.В. Теория, расчет и проектирование авиационных двигателей и энергетических установок [Текст]: Учебник. 2-ое изд. Основы теории ГТД. Рабочий процесс и термогазодинамический анализ. (Кн. 1). Основы теории ГТД. Совместная работа узлов выполненного двигателя и его характеристики (Кн. 2). М.: Машиностроение, 2003. – 615 с.: ил.

2 Начальный уровень проектирования ГТД с помощью автоматизированной системы термогазодинамического расчета и анализа (АСТРА): метод. указания / сост. В.В. Кулагин, В.С. Кузьмичев, И.Н. Крупенич и др. – Самара: Изд-во Самар. гос. аэрокосм. ун-та, 2008. – 51 с.: ил.